## **Kurzübersicht IServ**

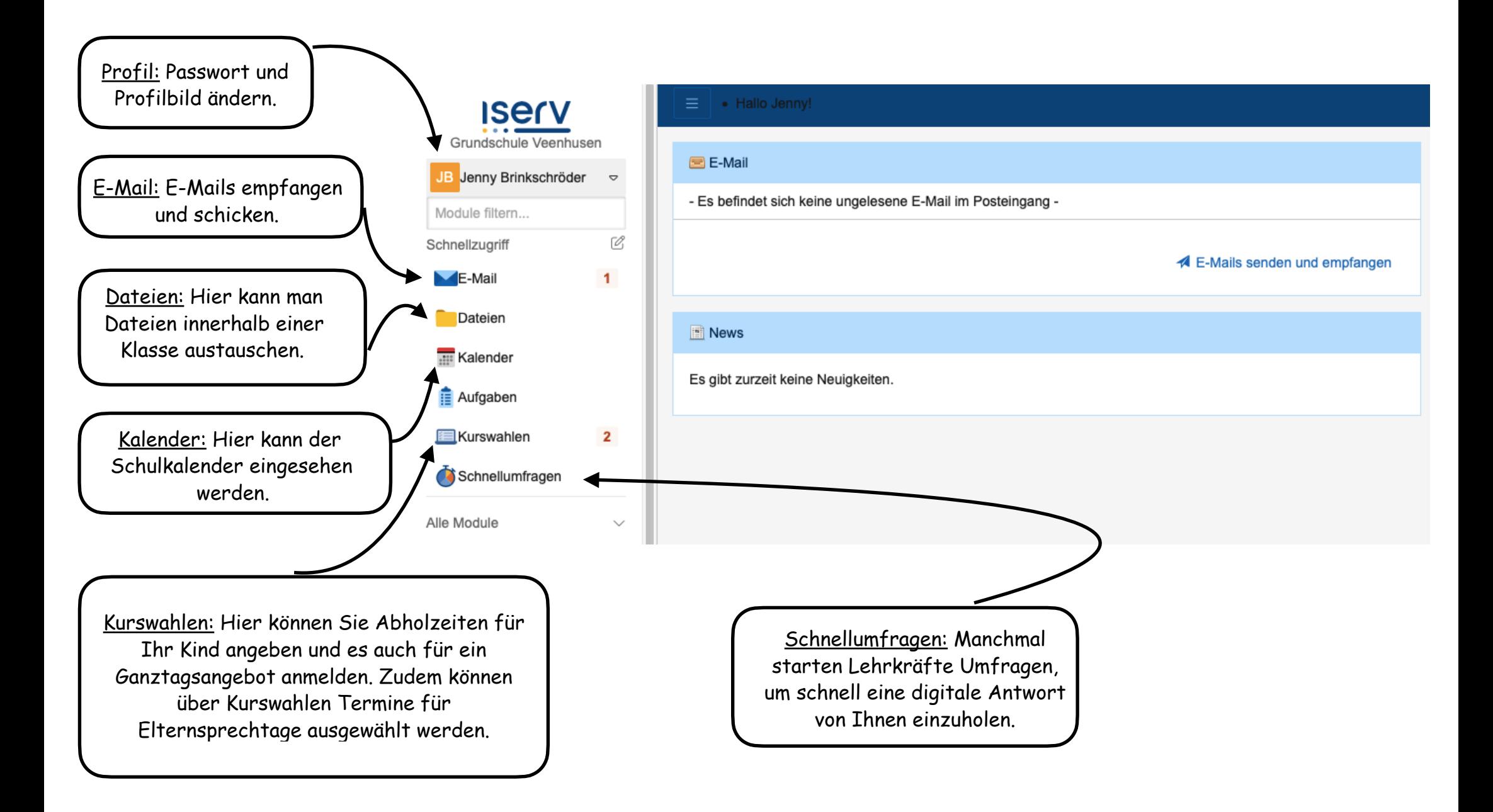